## **Lampiran-lampiran :**

## **Source code untuk form Main :**

```
<?php require_once('Connections/conn.php'); ?>
<?php
$sesusername=$_SESSION['sesusername']; 
$sespswd=$_SESSION['sespswd'];
$seslevel=$_SESSION['seslevel'];
$sesusername2=$_GET['sesusername2']; 
if (strlen(\$ SESSION['sesusername']) == 0) {
   Header("Location: main2.php?page2=home");
   exit;
}
if (strlen($ SESSION['sespswd'])
   Header("Location: main2.php?page2=home");
    exit; 
<?php
include 'pagination1.php';
$page2=$_GET['page2'];
ob_start();
?><!doctype html>
<html lang="en">
<head>
       <meta charset="UTF-8">
         <meta name="viewport" content="width=device-width, initial-
scale=1.0">
       <title>PT. HK PERKASA</title>
       <link href='http://fonts.googleapis.com/css?family=Concert+One' 
rel='stylesheet' type='text/css'>
       <link 
href='http://fonts.googleapis.com/css?family=Source+Sans+Pro' 
rel='stylesheet' type='text/css'>
       <link rel="stylesheet" href="styles.css" />
<link rel="stylesheet" href="style.css" />
```

```
<script type="text/javascript" src="jquery-
1.4.3.min.js"></script>
       <!--menambahkan fancybox-->
       <script type="text/javascript" src="fancybox/jquery.fancybox-
1.3.4.pack.js"></script>
       <!--menambahkan css fancybox-->
       <link href="fancybox/jquery.fancybox-1.3.4.css" type="text/css" 
rel="stylesheet"/>
       <script type="text/javascript">
       $(document).ready(function(){
              $(".fancy").fancybox();
             });
       </script>
       <script src="datetimepicker_css.js"></script><style 
type="text/css">
< ! - -.style1 {color: #FFFFFF}
.style2 {
       font-size: 12px;
       font-weight: bold;
}
#Layer1 {
       /*position:fixed;
       left:1220px;
       top:5px;
       width:342px;
       height:25px;
       z-index:1;*/
       position:fixed;
       right:10px;
       top:5px;
       height:25px;
       z-index:1;
     </style>
       <style>
div.fixed {
```

```
 position: fixed;
     bottom: 0px;
     right: 0px;
     width: 300px;
     border: 3px solid #73AD21;
}
#Layer2 {
      position:fixed;
      left:2px;
       top:35px;
      width:100px;
      height:60px;
       z-index:1;
}
     #Layer3 {
      position:fixed;
      background-color:#3399FF;
      left:600px;
       top:10px;
      width:180px;
      height:85px;
      padding:2px 2px 2px 2px;
       z-index:1;
}
.style6 {color: #000000}
     </style>
</head> <link rel="stylesheet" href="bootstrap.min.css"/>
<link rel="stylesheet" href="tabel7.css" type="text/css" />
<link href='images/CV JENGGONG MULYA JAYA.png' rel='SHORTCUT ICON'/>
<body>
<div id="Layer2"><img src="images/CV JENGGONG MULYA JAYA.png" alt="" 
width="100" height="80"></div>
       <div id="Layer1"><span class="main style1" ><img 
src="images/hel2.png" alt="" width="100" height="80"></span></div><div
class="fly">
             <div class="content">
                <table width="100%" border="0" bordercolor="#333333">
            <tr> <td background="images/zig.png"><div id="myjquerymenu"
```

```
class="jquerycssmenu"> 
                  \langle p \rangle <?php echo $menu; ?> \langle p \rangle\langle p\rangle  \langle p\rangle\langlediv>\langletd>
              \langletr>
            </table>
                 \braket{br/}\braket{br/} <div class="ribbon style2 style1">
                                 <a href="logout.php" class="style1"> 
<img src="images/log_off.png" width="40" height="40"><span 
class="style6">Logout</span></a> </div>
                                       NUH
          \langlediv\rangle\langle \text{div} \rangle \langle - - | / . \text{fly} - \rangle<div class="content">
                     <h1><span style="height: 500px; overflow: auto;
width: 100%;">
                          <?php
                               if ($page2)
                                       if ($page2=='login') {
                                             include 'login.php';
                                       Ŵ
                                       } else
                                       if ($page2=='o_pegawai') {
                                              include 'file/o_pegawai.php';
                                               }
                                              else
                                              if ($page2=='add_pegawai') {
                                               include 
'file/add_pegawai.php';
                                       }
                                       else
                                              if ($page2=='ed_pegawai') {
                                              include 'file/ed_pegawai.php';
                                       }
                                       else
                                              if ($page2=='trmasuk') {
                                              include 'file/trmasuk.php';
                                       }
```
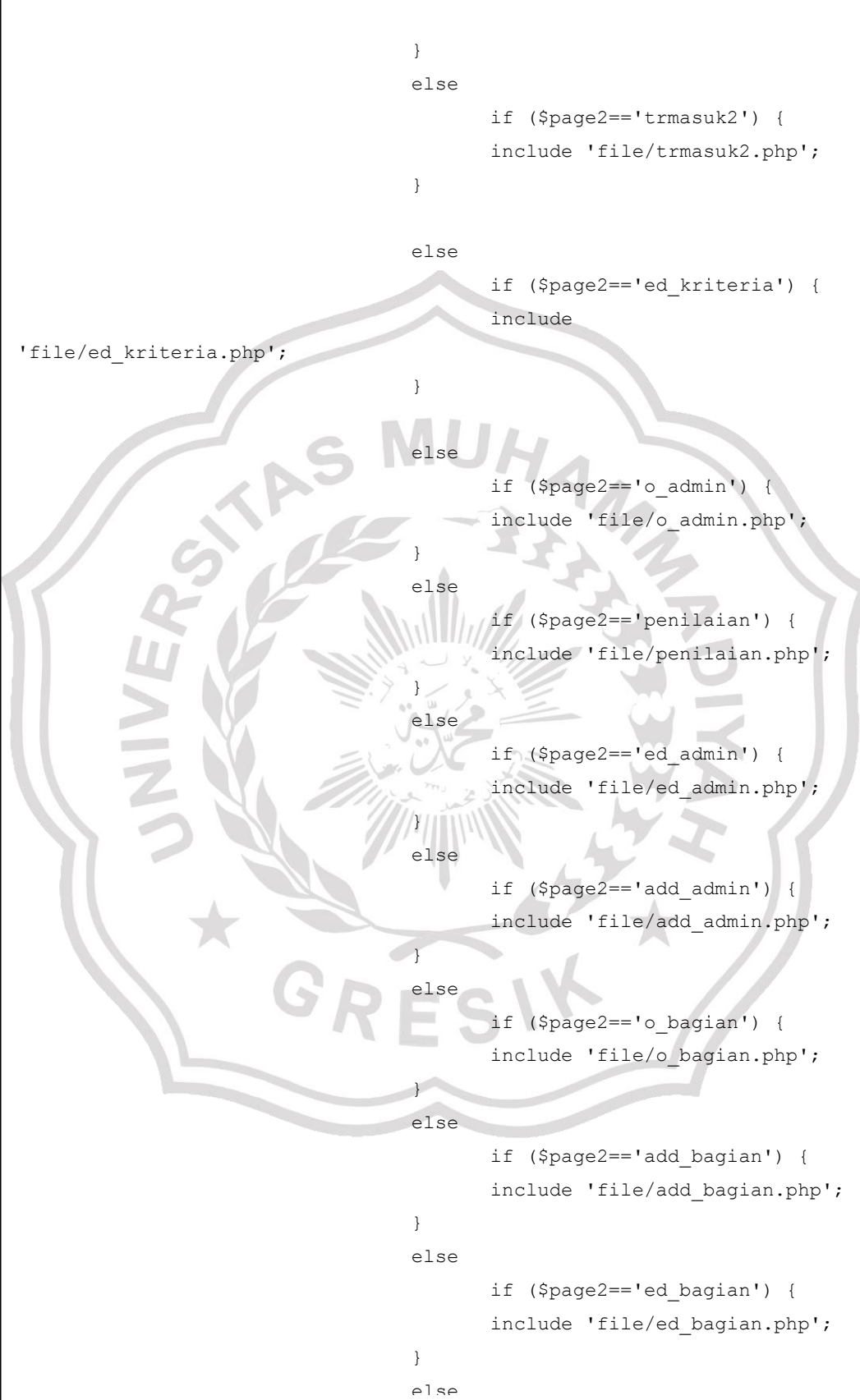

87

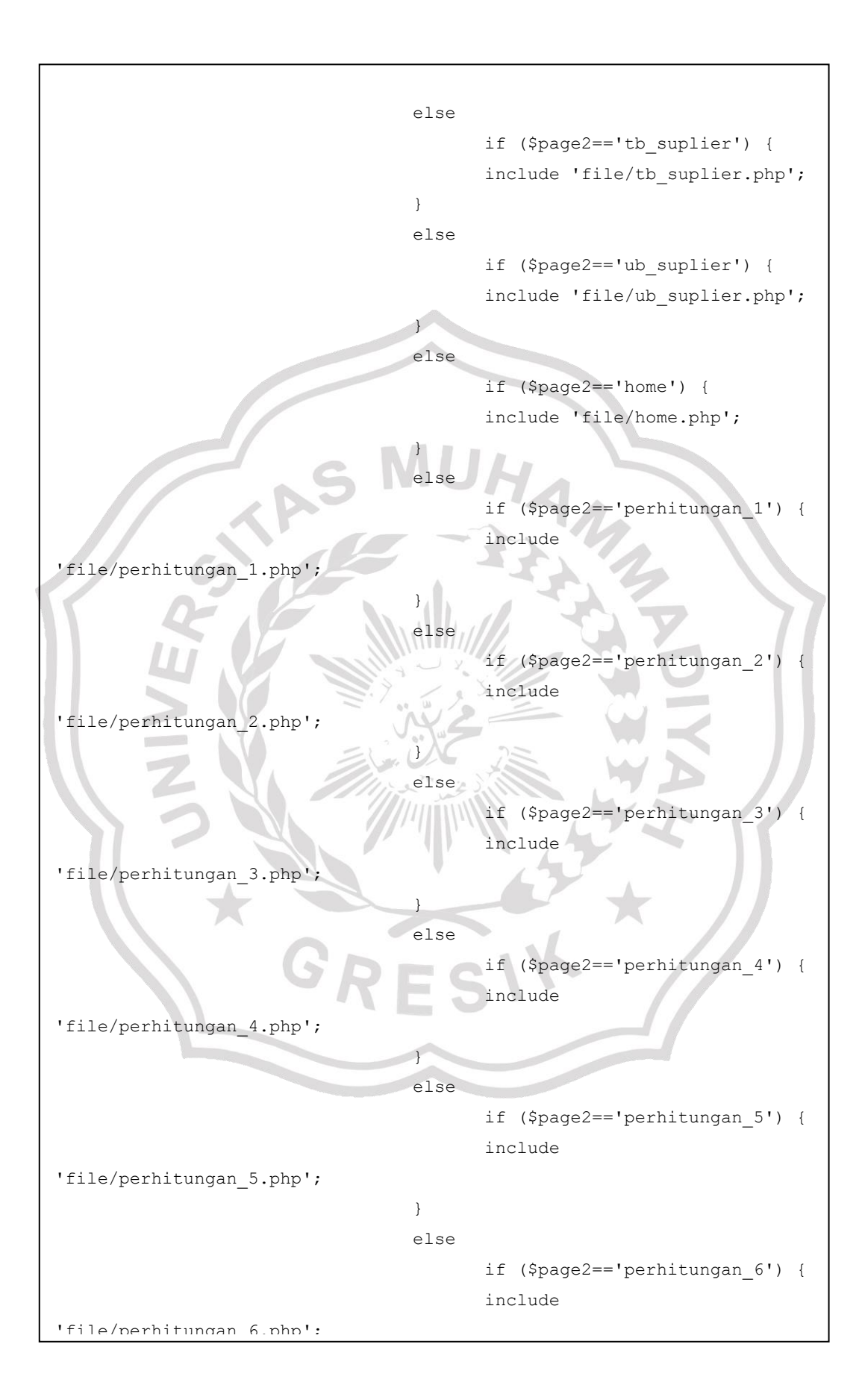

## **Source code untuk form Tim Konstruksi:**

```
 $keyword=$_REQUEST['keyword'];
              $reload = 
"main.php?page2=o_konstruksi&pagination=true&keyword=$keyword";
              $sql = "SELECT *, case when status='1' then 'Diangkat' 
else 'Belum' end as status2 FROM t bagian a inner join t konstruksi
b on(a.id_bagian=b.bagian) where
                b.nip_konstruksi LIKE '%$keyword%' or b.nama_pgw LIKE 
'%$keyword%' ORDER BY b.nip konstruksi DESC";
              $result = mysql_query($sql);
          }else{
// jika tidak ada pencarian pakai ini
              $reload = "main.php?page2=o_konstruksi&pagination=true";
              $sql = "SELECT *, case when status='1' then 'Diangkat' 
else 'Belum' end as status2 FROM t bagian a inner join t konstruksi
b on(a.id_bagian=b.bagian) 
               ORDER BY b.nip_konstruksi ASC";
              $result = mysql_query($sql);
\left\{\begin{array}{ccc} \downarrow & \downarrow & \downarrow \\ \downarrow & \downarrow & \downarrow \end{array}\right\} //pagination config start
          $rpp = 15; // jumlah record per halaman
          $page = intval($_GET["page"]);
         if($page<=0) $page = 1; $tcount = mysql_num_rows($result);
          $tpages = ($tcount) ? ceil($tcount/$rpp) : 1; // total pages, 
last page number
         \text{South} = 0;$i = (\$page-1)*$rpp;$no urut = ($page-1)*$rpp; //pagination config end
         2\overline{2} <div class="container" style="margin-top: 0px">
     <div class="row">
                   <div class="col-lg-8">
                       <!--muncul jika ada pencarian (tombol reset 
pencarian)-->
                       <?php
```
if  $\mathcal{L}(\mathcal{L}(\$ 

```
?> 22 April 2014 2014 2015
                         <a class="btn btn-default btn-outline" 
href="main.php?page2=o_konstruksi"> Reset Pencarian</a>
                     <?php
 }
?> 22 April 2014 2014 2015
                \langle/div\rangle\langlediv>
       <table width="90%" border="0" class="table">
                 <thead>
                      <tr>
                       <td colspan="4" bgcolor="#FFFFFF" class="style5 
" >Master Konstruksi
                       <td colspan="2" bgcolor="#FFFFFF" 
align="right"> </td>
                    \langle/tr>
                     <tr> <td colspan="4" bgcolor="#FFFFFF" ><form 
method="post" action="main.php?page2=add_konstruksi">
L
                                  <button class="btn btn-primary" 
type="submit">Tambah</button>
                                  </form>
                       <td colspan="2" bgcolor="#FFFFFF" align="right">
                                   ĩ
                     <form method="post" 
action="main.php?page2=o_konstruksi">
                         <div class="input-group">
                              <input type="text" name="keyword" 
class="form-control" placeholder="Search..." value="<?php echo 
$_REQUEST['keyword']; ?>">
                              <span class="input-group-btn">
                                  <button class="btn btn-primary" 
type="submit">Cari </button>
                              </span> 
                    \langle / form> \langle / td>
    </tr></table>
```

```
<table width="90%" border="1" class="table table-bordered">
                 <thead>
                    \langle \text{tr} \rangle <th bgcolor="#333333"><span class="style4 
style1 style2">No.</span></th>
                                          <th bgcolor="#333333"><span 
class="style4 style1 style2">NAMA </span></th>
                                            <th bgcolor="#333333"><span 
class="style3">Tempat lahir </span></th>
                                            <th bgcolor="#333333"><span 
class="style3">Tgl lahir </span></th>
                                            <th bgcolor="#333333"><span 
class="style3">Agama</span></
                                            <th bgcolor="#333333"><span 
class="style3">Alamat</span></th>
                                             <th bgcolor="#333333"><span 
class="style3">No Telpon </span></th>
                           <th colspan="2" bgcolor="#333333"><span 
class="style4 style1 style2">Aksi</span></th>
                    \langle/tr>
                  </thead>
                 <tbody>
                     <?php
                    while(($count<$rpp) && ($i<$tcount))
                         mysql_data_seek($result,$i);
                        $data = mysql fetch array($result);
Particularly 1998
                      <tr>
                         <td width="20">
                             <span class="style4"><?php echo 
++$no_urut;?></span> </td>
<td width="183">
                             <span class="style4"><?php echo $data 
['nama_pgw']; ?></span> </td>
                         <td width="150"><span class="style4"><?php 
echo $data ['tmp_lahir']; ?></span> </td>
                         <td width="150"><span class="style4"><?php 
echo $data ['tgl_lahir']; ?></span> </td>
                         <td width="150"><span class="style4"><?php 
echo $data ['agama']; ?></span> </td>
                         <td width="150"><span class="style4"><?php
```

```
 <td width="150"><span class="style4"><?php 
echo $data ['alamat_P']; ?></span> </td>
                         <td width="150">
                             <span class="style4"><?php echo $data 
['no_tlp']; ?> </span> </td>
                                        <td width="45" class="text-
center style4">
\langle a \ranglehref="main.php?page2=ed_konstruksi&id=<? echo 
$data['nip konstruksi']?>" title="Edit Data">
                            <img src="file/images/edit.png" width="25" 
height="25" border="0" /></a></td>
                         <td width="43" class="text-center style4"><div 
align="center"><a onClick="return confirm('Anda Yakin Ingin menghapus 
Data Ini?');"href="file/del_konstruksi.php?id=<? echo 
$data['nip_konstruksi']?>" title="Hapus Data" class="style32 style9
style3 style10 style5"><img src="file/images/hapus.png" width="25" 
height="25" border="0" /></a></div></td>
                    \langle/tr>
                     <?php
                        $i++; $count++;
11
PER 2009 PM 2009
                 </tbody>
     </table>
             <div>
 <table width="95%" border="0">
  <tr>
     <td width="600"><?php echo paginate_one($reload, $page, $tpages); 
?></td> <td><div align="left">Total Data : <? echo $tcount;?></div></td>
  \langle/tr>
</table>
 \langlediv\rangle\langle/div\rangle</body>
</html>
<!--harviacode.com-->
```

```
<?php 
error reporting(0); // tambahkan untuk menghilangkan notice... hehe
?>
\lt?
?>
<!doctype html>
\hbox{\tt <html>>} <head>
        <title>Perhitungan</title>
            <link rel="stylesheet" href="bootstrap.min.css"/>
<link rel="stylesheet" href="tabel5.css" type="text/css" />
         <style type="text/css">
< ! - -.style4 {font-size: 12px; font-family: Georgia, "Times New Roman", 
Times, serif; }
.style5 {
       font-size: 24px;
       font-weight: bold;
}
.style13 {color: #FF0000}
.style14 {font-size: 14px}
-->
         </style>
</head>
<script src="datetimepicker_css
     <body>
     <p>
       <?php 
// includekan fungsi paginasi
// koneksi ke database
// mengatur variabel reload dan sql
         if(isset($_REQUEST['keyword']) && $_REQUEST['keyword']<>""){
```
// jika ada kata kunci pencarian (artinya form pencarian

## **Source code untuk form Perhitungan TOPSIS :**

```
disubmit dan tidak kosong)
// pakai ini
             $keyword=$_REQUEST['keyword'];
             $reload = 
"main.php?page2=perhitungan_1&pagination=true&keyword=$keyword";
             $sql = "SELECT * FROM 1_kuadrat a inner join t_supplier b 
on(a.id supplier=b.id supplier) where
                id periode LIKE '%$keyword%' ORDER BY id barang
asc";
             $result = mysql_query($sql);
         }else{
// jika tidak ada pencarian pakai ini
             $reload = "main.php?page2=perhitungan_1&pagination=true";
             $sql = "SELECT * FROM 1_kuadrat a inner join t_supplier 
b on(a.id_supplier=b.id_supplier) ORDER BY id barang asc";
             $result = mysql_query($sql);
\sim //pagination config start
         $rpp = 15; // jumlah record per halaman
        $page = interval ($GET["page"]);if($page <= 0) $page = 1;
         $tcount = mysql_num_rows($result);
         $tpages = ($tcount) ? ceil($tcount/$rpp) : 1; // total pages, 
last page number
        \text{South} = 0;$i = ($page-1)*$rpp;$no urut = $page-1)*$rpp; //pagination config end
         ?>
     <div class="container" style="margin-top: 50px">
    \langle/p>
     <div class="row">
                 <div class="col-lg-8">
                     <!--muncul jika ada pencarian (tombol reset 
pencarian)-->
                     <?php
                     if($_REQUEST['keyword']<>""){
?> 22 April 2014 2014 2015
                         <a class="btn btn-default btn-outline" 
href="main.php?page2=perhitungan_1"> Reset Pencarian</a>
```
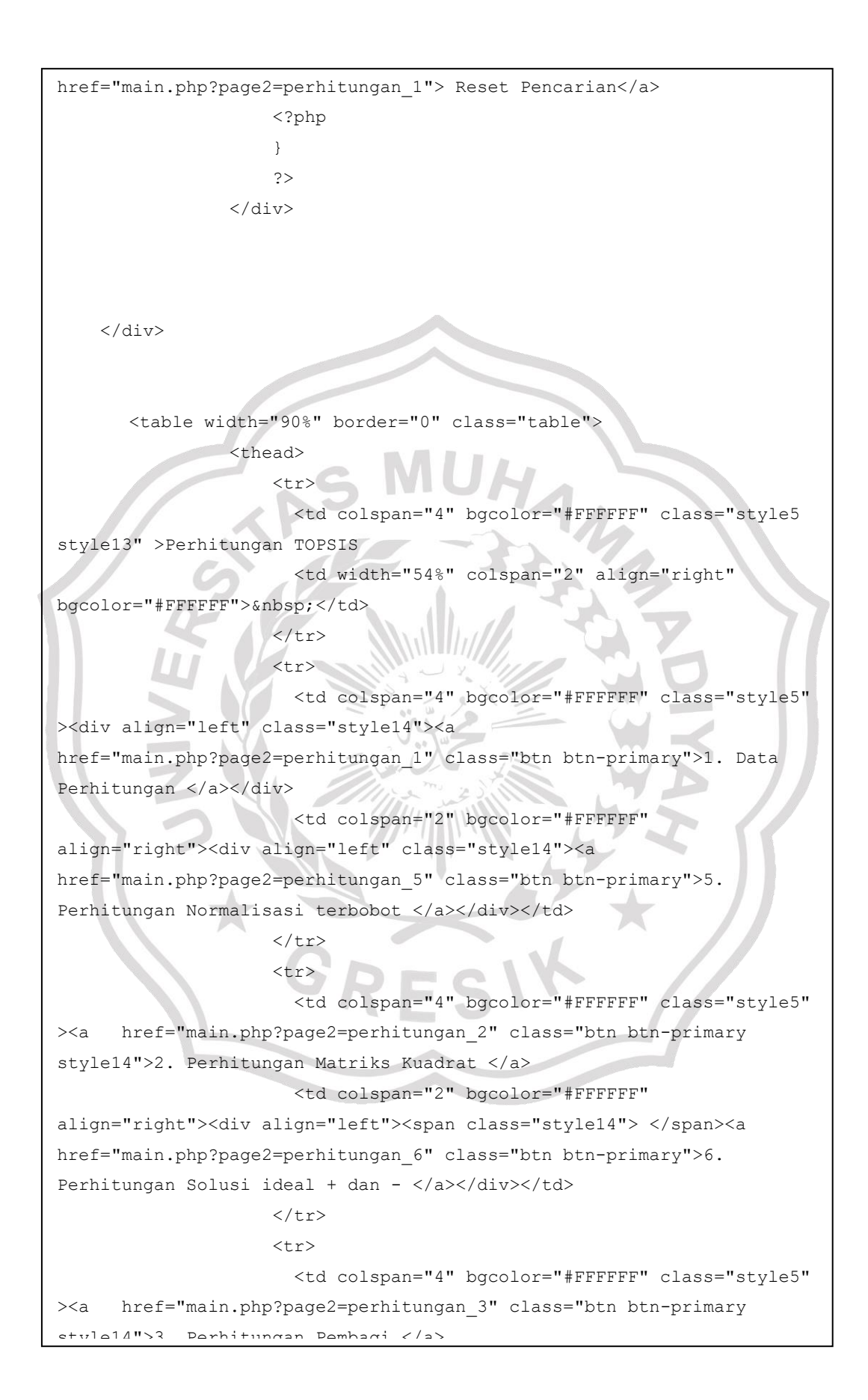

95

```
style14">3. Perhitungan Pembagi </a>
                        <td colspan="2" bgcolor="#FFFFFF" 
align="right"><div align="left" class="style14"> <a 
href="main.php?page2=perhitungan_7" class="btn btn-primary">7. 
Perhitungan S + dan S - </a> </div></td>
                     \langle t, r \rangle<tr>
                        <td colspan="4" bgcolor="#FFFFFF" class="style5" 
><span class="style14"><a href="main.php?page2=perhitungan_4" 
class="btn btn-primary">4. Perhitungan Matriks Normalisasi </a></span>
                        <td colspan="2" bgcolor="#FFFFFF" 
align="right"><div align="left"><a 
href="main.php?page2=perhitungan_8" class="btn btn-primary">8. 
Perhitungan Vi </a> </div></td>
                      \langle/tr>
str>
                         <td colspan="4" bgcolor="#FFFFFF" class="style5" 
> 
                         <td colspan="2" bgcolor="#FFFFFF" 
align="right"><div align="left"><a href="main.php?page2=laporan " 
class="btn btn-primary">9. Laporan Hasil Rekomendasi </a></div></td>
                     \langle/tr>
\langle tr \rangle \langle tr \rangle \langle tr \rangle \langle \frac{1}{2} \rangle \langle \frac{1}{2} \rangle \langle \frac{1}{2} \rangle<tr>
                       <td colspan="4" bgcolor="#FFFFFF" ><p>&nbsp;</p>
                          <p><span class="style5 style13">1. Data 
Perhitungan TOPSIS </span>Periode : <?php echo $ REQUEST['keyword'];
?></p>
                         <td colspan="2" bgcolor="#FFFFFF" align="right">
                                    i.
                      <form method="post" 
action="main.php?page2=perhitungan_1">
                           Periode : <div class="input-group">
                         <input type="text" name="keyword" class="form-
control" placeholder="Cari Periode..." value="<?php echo 
$_REQUEST['keyword']; ?>">
                          <span class="input-group-btn">
                               <button class="btn btn-primary" 
type="submit">Cari </button>
                        </span>
```
 $\overline{f}$  , and the contract of the contract of  $\overline{f}$  , and  $\overline{f}$  , and  $\overline{f}$  , and  $\overline{f}$